## Spring 2023 New Student Orientation

## III-ii. Course Registration

Korea University Graduate School of International Studies

## Table of Contents

GSIS Notice: Course Registration

- List of KU GSIS Courses
- Course Registration Manual
- Blackboard Manual

# Course Registration 수강신청

#### http://int.korea.edu

#### CHECK Homepage > GSIS Notice for more details.

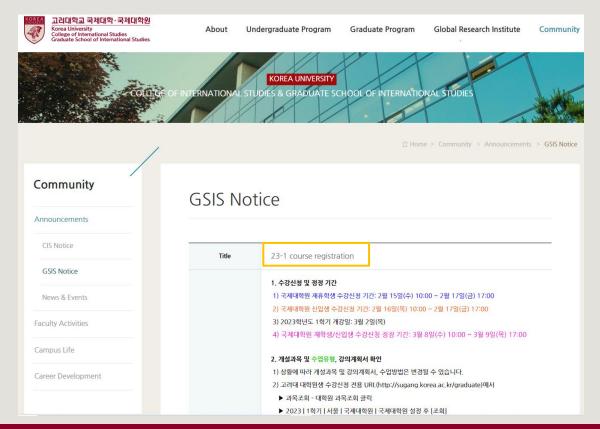

## List of KU GSIS Courses <a href="http://sugang.korea.ac.kr/graduate">http://sugang.korea.ac.kr/graduate</a>

| KOREAN ENGLISH                                               | Rorea UNIVERSITY Gra                              | aduate Course F    | Registration System           |                                                                                   |                |                    |                          |                        |                      |
|--------------------------------------------------------------|---------------------------------------------------|--------------------|-------------------------------|-----------------------------------------------------------------------------------|----------------|--------------------|--------------------------|------------------------|----------------------|
| Course Registration                                          | 2023   Spri<br>2023 Spring -                      | ng Seo             | v Graduate Internation        | ational Studies   Graduu<br>al Studies • Graduate School of International Studies | ate School of  | Interna            | ational Studies, t       | hen <mark>[Se</mark> a | arch]                |
| Search Course  Graduate Course Course Locations/Room Numbers | Credit<br>Course<br>Code                          | Day All<br>Section | ▼ Time All-▼ ~<br>Course Name | Al-v Course Time table Professor                                                  | Search         |                    |                          |                        |                      |
| Student Number / Semester –                                  | Graduate school and de     Click the course numbe |                    |                               | vurse number, course title or professor is underway.                              |                | 1                  |                          | 1                      |                      |
| Search Freshman student                                      | Course Code                                       | Section            | Classification                | Course Name                                                                       | Professor      | Credit<br>(Period) | Period/Building-Room No. | Exchange<br>Student    | Flexible<br>Semester |
| number<br>Search for grade promotion                         | IAC743                                            | 00                 | Major electives               | ADVANCED SEMINAR IN INTERNATIONAL<br>COMMERCEIII(English)                         | Do Won Kwak    | 3.0(3.0)           | Mon(9-11) 138-324        | ~                      |                      |
| Notice -                                                     | IDC114                                            | 00                 | Major requirement             | SPECIAL TOPICS IN INTERNATIONAL DEVELOPMENT AND<br>COOPERATION IV(English)        | Kyuwon Kang    | 3.0(3.0)           | Tue(1-2) 138-217         | ~                      |                      |
| Course Registration Schedule                                 | IDC115                                            | 00                 | Major requirement             | INTERNATIONAL ORGANIZATION(English)                                               | Jinwon Lee     | 3.0(3.0)           | Fri(1-2)                 | ×                      |                      |
| Exchange Infomation                                          | IDC199                                            | 00                 | Major electives               | CITY PLANING AND MANAGEMENT(English)                                              | Woosung Kim    | 3.0(3.0)           | Wed(5-6) 138-436         | ×                      |                      |
| Notice of Good Research<br>Practice (GRP)                    | IDC210                                            | 00                 | Major requirement             | POLITICAL ECONOMY ON ENERGY(English)                                              | Lee, Jae-Seung | 3.0(3.0)           | Mon(5-6) 138-215         | ×                      |                      |
| Payment of Tuition for                                       | IDC297                                            | 00                 | Major electives               | TAX POLICY AND ECONOMIC DEVELOPMENT(English)                                      | 김재진            | 3.0(3.0)           | Fri(5-6) 138-322         | ~                      |                      |
| Summer/Winter Sessions                                       | IDC311                                            | 00                 | Major requirement             | SPECIAL TOPICS IN HUMAN RIGHTS I(English)                                         | Kim, Minwoo    | 3.0(3.0)           | Mon(1-2) 138-215         | ×                      |                      |
| Password Change for Non-                                     | IDC415                                            | 00                 | Major requirement             | LAW AND POLITICS OF CLIMATE CHANGE(English)                                       | Suh-Yong Chung | 3.0(3.0)           | Fri(1-2) 138-215         | ~                      |                      |
| Portal Users                                                 | IDC515                                            | 00                 | Major electives               | INTERNATIONAL DEVELOPMENT PROGRAMS AND<br>PROJECTS(English)                       | Kyuwon Kang    | 3.0(3.0)           | Wed(5-6) 138-215         | ~                      |                      |
|                                                              | IDC522                                            | 00                 | Major electives               | WATER AND INTERNATIONAL DEVELOPMENT(English)                                      | SEUNGHO LEE    | 3.0(3.0)           | Mon(5-6) 138-218         | ×                      |                      |
|                                                              | IIC113                                            | 00                 | Major requirement             | GLOBAL MARKETING(English)                                                         | Minseo Kim     | 3.0(3.0)           | Thu(5-6) 138-331         | ×                      |                      |
|                                                              | IIC218                                            | 00                 | Major requirement             | INTERNATIONAL FINANCIAL MARKET(English)                                           | Rhee, Dong-Eun | 3.0(3.0)           | Wed(5-6) 138-114         | ×                      |                      |
| User Manual (PC)                                             | IIC220                                            | 00                 | Major requirement             | OVERSEAS INVESTMENT & INTERNATIONAL ECONOMIC<br>COOPERATI(English)                | Geunhyo Kim    | 3.0(3.0)           | Wed(1-2) 138-215         | ~                      |                      |
| User Manual (PC) 🖄                                           | IIC425                                            | 00                 | Major electives               | TRADE DISPUTE AND NEGOTIATION POLICY(English)                                     | Kyunglim Shin  | 3.0(3.0)           | Thu(5-6) 138-218         | ×                      |                      |
| User Manual (Mobile)                                         | IIC432                                            | 00                 | Major electives               | BUDGET SYSTEMS AND POLICY(English)                                                | John M. Kim    | 3.0(3.0)           | Mon(5-6) 138-436         | ×                      |                      |
|                                                              | IPS119                                            | 00                 | Major requirement             | CASE STUDIES OF INTERNATIONAL RELATIONS(English)                                  | Park In Kook   | 3.0(3.0)           | Wed(5-6) 138-115         | ×                      |                      |
| Relevant websites +                                          | IPS212                                            | 00                 | Major requirement             | INTERNATIONAL NEGOTIATIONS(English)                                               | Minsung Kim    | 3.0(3.0)           | Tue(5-6) 138-331         | ×                      |                      |

### List of KU GSIS Courses http://sugang.korea.ac.kr/graduate

Graduate Course Registration System Graduate International Studies 2023 Spring -Campus Seoul Graduate School of International Studies -Credit All--Time All--Course Time table Professor Day Course Course Name Search Reset Section Code Graduate school and department will be disregarded when searching by course number, course title or professor is underway. · Click the course number to view the course syllabus. Credit Course Code Classification Professor Period/Building-Room No. Section Course Name (Period) IDC199 00 CITY PLANING AND MANAGEMENT(English) 3.0(3.0) Wed(5-6) 138-436 Major electives Woosung Kim IDC210 00 Major requirement POLITICAL ECONOMY ON ENERGY(English) Lee, Jae-Seung 3.0(3.0) Mon(5-6) 138-215 IDC7 👼 교과목 상세내역 - 회사 - Microsoft Edge  $\times$ ▲ 안전하지 않음 infodepot.korea.ac.kr/lecture1/lecsubjectPlanView.jsp?language=en&year=2023&term=1R&grad\_cd=0478&dept\_cd=0478&cour\_cd=1DC210&cour\_cls=00&cour\_... AN IDC4 Completion Major requirement division Click Course Code > Teacher Info for course outline : syllabus, course Name Lee, Jae-Seung Department Division of International Studies delivery method, E-mail jaselee@korea.ac.kr https://faculty.korea.ac.kr/kufaculty/jaselee/index.do Homepage Scroll down etc. Office 고려대학교 국제관 Tel. 3290-2419 to download Office Hour. the syllabus IIC425 lecturer IIC432 Teaching Assistant Info IPS119 Name Department IPS212 E-mail IPS216 Office Tel. IPS217 Course Management IPS416 Class Type Course Delivery Offline Class Online class Hybrid Class(Offline and Online at the same time) Method

### List of KU GSIS MA Major Courses for Cross-Major Recognition Cross-major recognition → [Attachment] of GSIS Notice: Course Registration

| A      | В           | с                                                   | D                      | E                              | F                                       | G            | н              | I.                     | J                         | к           |
|--------|-------------|-----------------------------------------------------|------------------------|--------------------------------|-----------------------------------------|--------------|----------------|------------------------|---------------------------|-------------|
| Course | Course Name | Course Name                                         |                        |                                | MA                                      |              |                | Pİ                     | ٦D                        | Course for  |
| Code   | (Korean)    | (English)                                           | International Commerce | International Peace & Security | International Development & Cooperation | Area Studies | Korean Studies | International Commerce | International Cooperation | Spring 2023 |
| IAS110 | 동아시아경제      | THE EAST ASIAN ECONOMY                              | A                      | N/A                            | N/A                                     | A            | N/A            | A                      | N/A                       | Spring 2023 |
| IAS111 | 지역학특강       | SPECIAL TOPICS IN REGIONAL STUDIES I                | N/A                    | N/A                            | N/A                                     | A            | N/A            | N/A                    | N/A                       | #N/A        |
| IAS112 | 지역학특강 II    | SPECIAL TOPICS IN REGIONAL STUDIES II               | N/A                    | N/A                            | N/A                                     | A            | N/A            | N/A                    | N/A                       | #N/A        |
| IAS113 | 지역학특강 III   | SPECIAL TOPICS IN REGIONAL STUDIES III              | N/A                    | N/A                            | N/A                                     | A            | N/A            | N/A                    | N/A                       | Spring 2023 |
| IAS114 | 지역학특강 IV    | SPECIAL TOPICS IN REGIONAL STUDIES IV               | N/A                    | N/A                            | N/A                                     | A            | N/A            | N/A                    | N/A                       | #N/A        |
| IAS115 | 동아시아국제관계    | INTERNATIONAL RELATIONS IN EAST ASIA                | N/A                    | A                              | N/A                                     | А            | N/A            | N/A                    | A                         | #N/A        |
| IAS116 | 동아시아무역및투자환경 | EAST ASIAN TRADE AND INVESTMENT: A FOCUS ON ASEAN+3 | A                      | N/A                            | N/A                                     | A            | N/A            | Α                      | N/A                       | Spring 2023 |
| IAS117 | 동아시아 환경과 개발 | ENVIRONMENT AND DEVELOPMENT OF EAST ASIA            | N/A                    | N/A                            | А                                       | A            | N/A            | N/A                    | A                         | #N/A        |
|        |             |                                                     |                        |                                |                                         |              |                |                        |                           |             |

| Course | Course Name | Course Name            |                        |                                | МА                                      |                          |                        | P                      | hD                        |
|--------|-------------|------------------------|------------------------|--------------------------------|-----------------------------------------|--------------------------|------------------------|------------------------|---------------------------|
| Code   | (Korean)    | (English)              | International Commerce | International Peace & Security | International Development & Cooperation | Area Studies             | Korean Studies         | International Commerce | International Cooperation |
| IAS110 | 동아시아경제      | THE EAST ASIAN ECONOMY | Α                      | N/A                            | N/A                                     | Α                        | N/A                    | A                      | N/A                       |
|        |             |                        | A = Available          | → The course is recog          | nized as the Major (El                  | ective) of this Major ca | ategory.               |                        |                           |
|        |             |                        | N/A = Not Available -  | → The course is not rec        | ognized as the Major                    | (Elective) of this Major | category.              |                        |                           |
|        |             |                        | e.g. IAS110 course is  | recognized as the Majo         | or (Elective) Category o                | of International Comm    | erce & Area Studies (N | /laster).              |                           |
|        |             |                        | Also, it is recogni    | ized as the Major (Elec        | tive) of <u>International C</u>         | ommerce (PhD).           |                        |                        |                           |

## Course Registration 수강신청

CHECK Homepage > GSIS Notice for more details.

#### Grades

| Grade    | Grade Points     |
|----------|------------------|
| A+       | 4.50             |
| А        | 4.00             |
| B+       | 3.50             |
| В        | 3.00             |
| C+       | 2.50             |
| С        | 2.00             |
| F (Fail) | 0.00             |
| Р        | N/A (Pass)       |
| S        | Satisfactory     |
| *        | N/A (Incomplete) |

\* I (Incomplete) will be converted to F (Fail) after a certain period of time.

o You can check your grade of the semester after course evaluation.

- Course Evaluation: KUPID  $\rightarrow$  Registration & Graduation  $\rightarrow$  [Grade Inquiries] Course Evaluation
- Grade Review before Grade Confirmation: http://record.korea.ac.kr

o You can check the cumulated grade after the Grade Confirmation.

- Cumulated Grade: KUPID  $\rightarrow$  Registration & Graduation  $\rightarrow$  [Grade Inquiries] Transcript of Courses Completed

#### Important Notes

o Make sure of **Degree Program** Master's/Doctoral Degree & Graduation Requirements before course registration.

- All the responsibilities belong to students regarding the graduation requirements.
- o Maximum credits per semester are 16 credits (Master), 13 credits (PhD).
- o CANNOT DROP a course after the Course Add/Drop Period.
- o CANNOT RETAKE/REPEAT a course to replace the grade except F (Fail).
- o Each course will only be recognized once.

- Check the List of KU GSIS Major Courses for Cross-Major Recognition from GSIS Notice - 23-1 Course Registration.

o A course will be canceled if fewer than 3 (1 or 2) students register for the course.

## **Course Registration Manual (1)**

#### Graduate Course Registration System ENGLISH Your PIN-NUM | Password will be sent on February 15 via email. **Course Registration** PIN-NUM Student ID Password Password Search Course Graduate Course Notice Course Locations/Room Numbers Notice for Registration 1. Access to exclusive URL for course registration, and then choose 'Graduate School' and '1nd Semester' correctly. Student Number / Semester 2. Registration Period: [ August 19, 2020 10:00 ~ August 21, 2020 17:00 ] Search 3. Note: Guidance of Research should be chosen every semester Search Freshman student < Division of 'Guidance of Research' > number Current Students: DKK500-division (Title: Guidance of Research) Search for grade promotion \* Graduate Students in KIST Academy Research Industry Collaboration Program, Program in Biomicrosystem Engineering, and those who are in the 2nd or above semester of Science and Technology Studies : DKK510 for Research of Guidance 1, and DKK520 for Research of Guidance 2, 1 credit per each Notice · Completed research graduate students: DKK-600 (Title: Tutorial Research after Completion of Course Work) **Course Registration Schedule** ※ Except for Guidance of Research credits, students who completed course works are not allowed to take other courses \*\* A completed research student is required to register every semester complying with the academic schedule until he or she acquires the degree. Exchange Infomation 4. Comprehensive Exam Notice of Good Research Practice (GRP) Visit http://graduate.korea.ac.kr/bbs/list.jsp?bi=SYNTHESIZE Payment of Tuition for PASSWORD Summer/Winter Sessions · KU portal users: input your KUPID Password · Non-KU portal users: input your existing intranet password Password Change for Non-· New students/non-KU students: input the last 7 digits of your resident registration number. Portal Users If you forgot your password visit your college/division academic office or the One-Stop Service Center with an official identification card. Your password will be released upon verification of ID. For optimal viewing of the course registration system, use Internet Explorer version 10 or later and a screen resolution of 1920\*1080 pixels.

### Course Registration Manual (2) <a href="http://sugang.korea.ac.kr/graduate">http://sugang.korea.ac.kr/graduate</a>

**1.** Once you log-in to the course registration page, you will see the page below.

|                              | <mark>.</mark> 2023학   | 년도 1학기                                               |                                                    | 님은                        | 현재 석박사통합 6 락기(기           | )수강신청 중입니다 | Logout |
|------------------------------|------------------------|------------------------------------------------------|----------------------------------------------------|---------------------------|---------------------------|------------|--------|
|                              | f                      | 의사항                                                  | 학수번호 입력하여 신정                                       |                           | 개설과목 검색하여                 | 신청         |        |
| ▶ 수강신청시                      | 아래사항 <mark>을</mark> 참조 | 하여 연구지도과목 및 전공과목을 수                                  | 강신청합니다.                                            |                           |                           |            |        |
| • 대학원생은 지                    | 배수강을 할 수 없s            | 2며, 재수강한 교과목은 중복수강으로 :                               | 확점으로 인정받지 못합니다.                                    |                           |                           |            |        |
|                              |                        | 학점 외 매학기 2학점씩을 신청하여 4회<br>1), DKK520(연구지도2) 두과목으로 신청 | 기간 총8학점을 이수하여야 합니다. 단,과학기술학협등과정 2학기생 0<br>하여야 합니다. | 비상, KIST학·연·산협동과정생, 바이오마이 | 크로 시 <mark>스</mark> 텀기술협동 | 과정생은 2인 지  | 도교수제   |
| <ul> <li>선수 또는 지.</li> </ul> | 도교수지정 과목 :             | >강자는 학부시간표를 참고하여 교과목                                 | 번호를 정확히 입력 후 이수구분(선수)을 명확히 표기하시기 바랍니다              | ł.                        |                           |            |        |
| • 2008학년도 1                  | 학기부터 박사과               | 정에 한해 예비교수자과정(이수구분:알                                 | 반선택)을 개설하오니 관심있는 분은 수강신정하시기 바랍니다.                  |                           |                           |            |        |
| • 수강시간 및                     | 강의장소는 사정이              | 의해 변경될 수 있습니다.                                       |                                                    |                           |                           |            |        |
| • 수료연구생은                     | 수료 연구지도(D              | KK600)만 수강신청이 가능하며, 분반은                              | 자동생성되므로 학수번호만 입력하면 됩니다.                            |                           |                           |            |        |
|                              |                        |                                                      |                                                    |                           |                           |            |        |
|                              |                        |                                                      | *                                                  |                           |                           |            |        |
| 수강신청 내역                      | 【신청학점: 10호             | [점]                                                  |                                                    |                           |                           |            |        |
| 학수번호                         | 분반                     | 이수구분                                                 | 교과목명                                               | 담당교수                      | 학점<br>(시간)                | 재수강        | 삭제     |
|                              |                        |                                                      |                                                    |                           | 1 Ther                    |            |        |

**2.** Click the <mark>second</mark> box, <mark>학수번호 입력하여 신</mark>청].

## Course Registration Manual (3) <u>http://sugang.korea.ac.kr/graduate</u>

**3.** Once you click the second box, you will see the page below.

|                            | Ĥ                | 의사항          |                         | 학수번호 입력하여 신청 |             | 개설과목 검색하여          | 신청  |    |
|----------------------------|------------------|--------------|-------------------------|--------------|-------------|--------------------|-----|----|
| 학수번호                       |                  |              | Course Code             |              |             |                    |     |    |
| 분반                         |                  |              | Section                 |              |             |                    |     |    |
|                            | _                |              |                         | 신청 초기화       |             |                    |     |    |
| ት강신청 내역                    | [신청학점 : 10 힉     | [점]          |                         | 신청 초기화       |             |                    |     |    |
| -강신청 내역<br><sub>학수번호</sub> | [신청학점: 10학<br>분반 | ·점 ]<br>이수구분 |                         |              | 담당교수        | 학점<br>(시간)         | 제수강 | 삭지 |
|                            | -                |              | 연구윤리및논문작성법((영강)         | 고객육명         | 당당교수<br>박은영 | 학점<br>(시간)<br>2(2) | 재수강 | 삭지 |
| 학수번호                       | 분반               | 이수구분         | 연구윤리및논문작성법((영강)<br>연구지도 | 고객육명         |             |                    | 제수강 |    |
| 학수번호<br>BIO907             | 분반<br>00         | 이수구분<br>기초공룡 |                         | 고객육명         | 박은영         | 2(2)               | 재수강 | 삭지 |

4. Fill in the relevant information in the Course Code

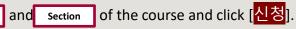

5. Check your registered course list which is mentioned below the [수강신청 내역].

## Blackboard Manual (1)

<u>Blackboard</u> is the platform your professors will use for posting notices and documents related to the course.

It is also used for:

- online course tool
- course notice
- syllabus and readings
- assignment submission
- grade postings

Access Blackboard at <u>http://kulms.korea.ac.kr</u> with your KUPID ID and password.

It will only be available a few days *after* you make your <u>KUPID</u> account!

## Blackboard Manual (2)

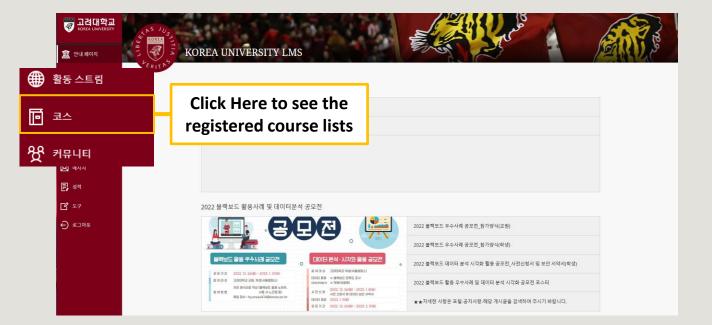